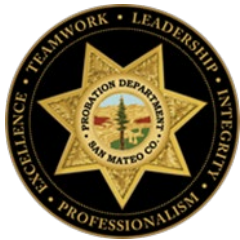

**PROBATION DEPARTMENT** Michael Callagy, County Manager **COUNTY OF SAN MATEO David Silberman, Deputy County Counsel** 

#### **Members**

**John T Keene\*** Chief Probation Officer

**David Canepa** Board of Supervisors

**Steve Wagstaffe\*** District Attorney

**Elisa Kuhl** District Attorney's Office: Victims Representative

**Louise Rogers** Health System Department

**Ken Cole\*** Human Services Agency

**Scott Gilman** Behavioral Health and Recovery Services

**Jennifer Valencia** Human Services Agency: Employment Services

**Neal Taniguchi\*** Superior Court

**Ed Barberini\*** Chief, San Mateo Police Department

**Karen Francone** Service League

**Carlos Bolanos\* Sheriff** 

**Nancy Magee** County Office of Education

**Lisa Maguire** Private Defender Program

\*Executive Committee Members

#### **San Mateo County Community Corrections Partnership Wednesday, May 25, 2022 3:00 P.M. Virtual Webinar**

Public Participation

- Written public comments may be emailed to mlarrarte  $@smegov.org$  and should include the specific agenda item on which you are commenting or note that your comment concerns an item that is not on the agenda.
- Spoken public comments will also be accepted during the meeting through Zoom.
- **See instructions at the end of this agenda on how to attend and/or submit written and spoken public comments**.

### **AGENDA**

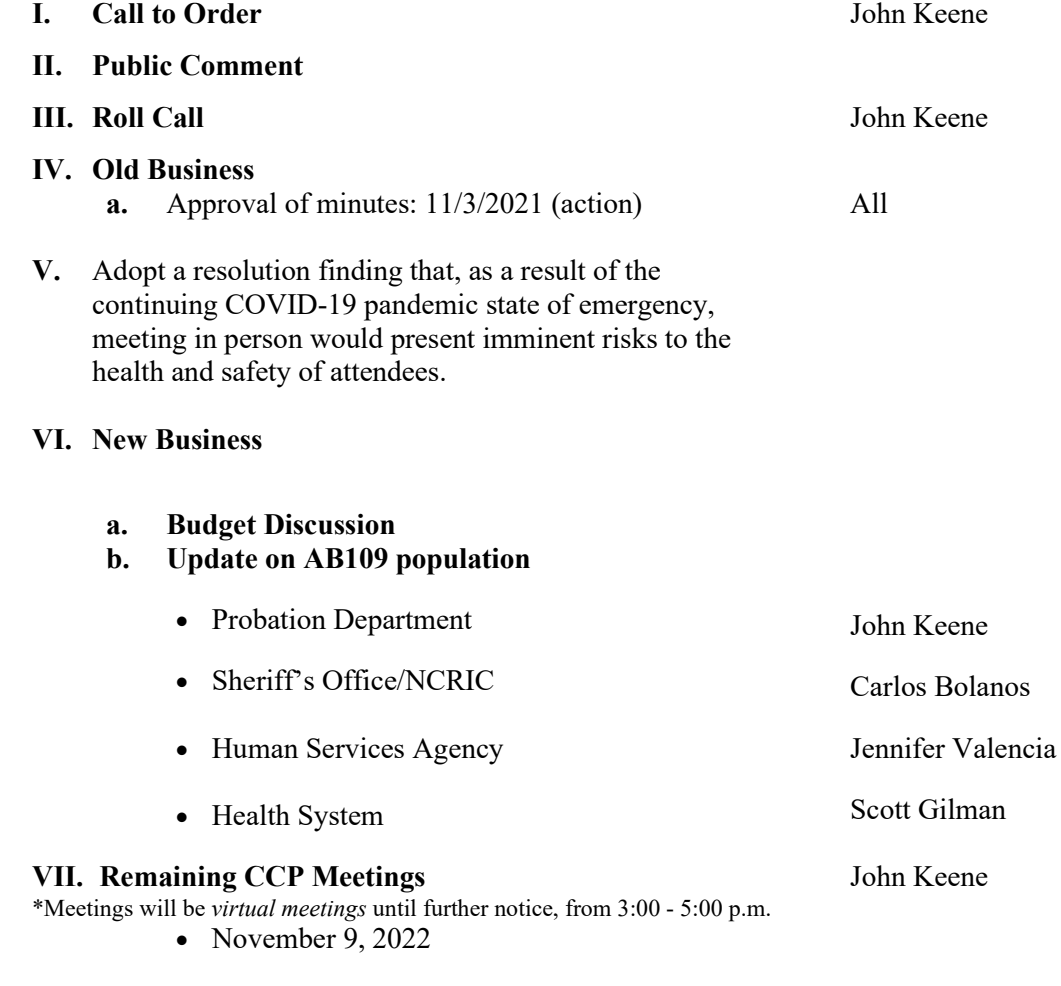

### **VIII. Adjournment**

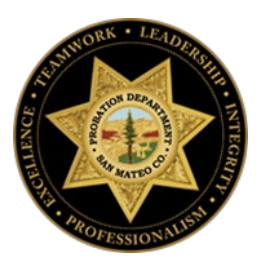

# **Instructions for Public Comment During Videoconference Meetings**

The May 25, 2022 Quarterly CCP meeting may be accessed through Zoom online at: **https://smcgov.zoom.us/j/96363510533**. The meeting ID is: **352258**, **OR** via telephone by dialing: **1 669 900 6833** (Local). Enter the meeting ID: **963 6351 0533**, then press #.

You may download the Zoom client or connect to the meeting using an internet browser. If using your browser, make sure you are using a current, up-to-date browser: Chrome 30+, Firefox 27+, Microsoft Edge 12+, Safari 7+. Certain functionality may be disabled in older browsers including Internet Explorer.

During webinar, public attendees may address the CCP as follows:

## *Written Comments:*

Written public comments may be emailed in advance of the meeting. Please read the following instructions carefully:

- 1. Your written comment should be emailed to mlarrarte  $\omega$ smcgov.org
- 2. Your email should include the specific agenda item on which you are commenting or note that your comment concerns an item that is not on the agenda.
- 3. Public attendees are limited to one (1) comment per agenda item.
- 4. The length of the emailed comment should be commensurate with the two (2) minutes customarily allowed for verbal comments, which is approximately 250-300 words.
- 5. If your emailed comment is received at least 24 hours prior to the meeting, it will be provided to the CCP members and made publicly available on the CCP website along with the agenda. We cannot guarantee that emails received less than 24 hours before the meeting will be read during the meeting, but such emails will still be included in the administrative record of the meeting.

## *Spoken Comments:*

Spoken public comments will be accepted during the meeting through Zoom. Please read the following instructions carefully:

- 1. You may download the Zoom client or connect to the meeting using an internet browser. If using your browser, make sure you are using a current, up-to-date browser: Chrome 30+, Firefox 27+, Microsoft Edge 12+, Safari 7+. Certain functionality may be disabled in older browsers including Internet Explorer.
- 2. You will be asked to enter an email address and name. We request that you identify yourself by name as this will be visible online and will be used to notify you that it is your turn to speak.
- 3. When the CCP Clerk calls for the item on which you wish to speak, click on "raise hand." The Clerk will activate and unmute speakers in turn. Speakers will be notified shortly before they are called to speak.
- 4. When called, please limit your remarks to the time limit allotted (2 minutes).